# Электронный документооборот с контрагентами: с чего начать?

Организации обмениваются самыми разными документами: договорами, актами, счетами-фактурами, письмами и т.д. Переход компании на электронный документооборот решает две основные задачи:

Во-первых, обеспечивает прозрачный и удобный обмен документами на всех этапах: от создания и согласования документа внутри организации до возвращения подписанного экземпляра контрагентом.

Во-вторых, гарантирует последующее хранение с соблюдением юридической значимости, чтобы в нужный момент документ можно было найти, выгрузить, предъявить в контролирующие органы.

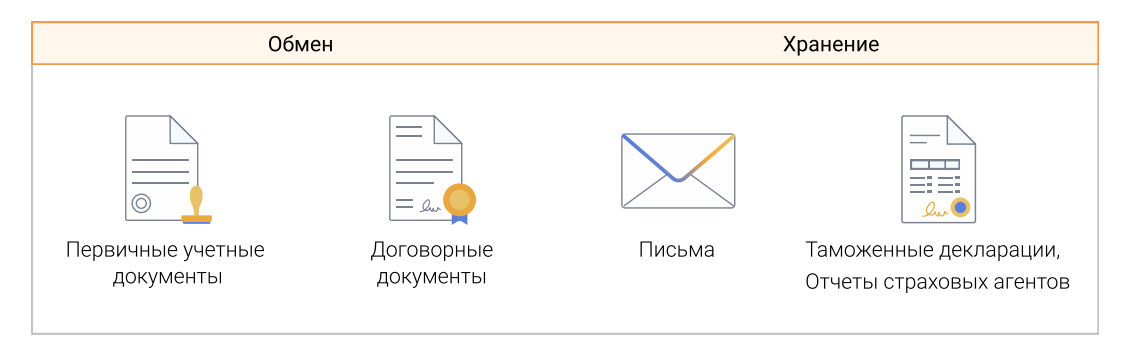

Задачи электронного документооборота

## Электронный документооборот с контрагентами: с чего начать?

При выборе бизнес-процесса для старта ЭДО с контрагентами следует опираться на два критерия:

- 1. Объем документов, который необходимо передать на обработку машине.
- 2. Сложность реализации проекта электронного документооборота.

С объемом все просто: чем больше документов, чем «рутиннее» процессы по их обработке, тем заметнее будет эффект от внедрения. Поэтому переход на ЭДО начинают с автоматизации первичных документов и массовых договоров. Различные нетиповые договоры, письма и допсоглашения уже менее приоритетны.

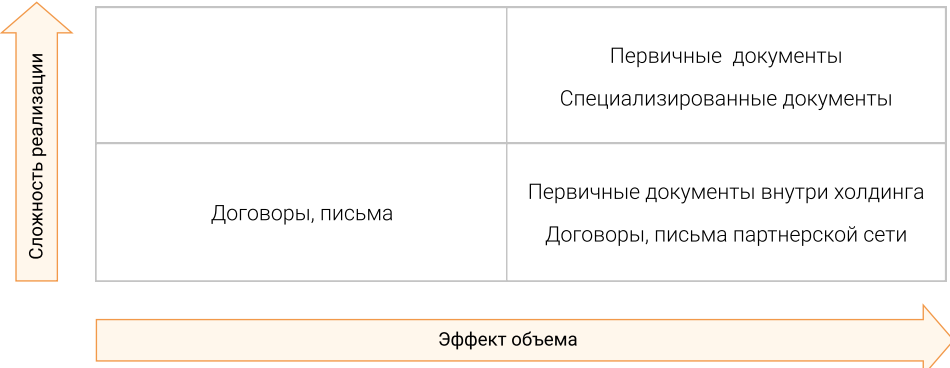

Выбор пилотного проекта

С точки зрения сложности процессов нужно учесть следующие факторы.

## Привлечение контрагентов к электронному документообороту

Переход компании на внутренний ЭДО зависит от корпоративных требований и от мнения и желания высшего руководства идти навстречу новым технологиям. А вот запуск проекта межкорпоративного электронного документооборота (МКДО) выходит за рамки организации, так как непосредственно влияет на взаимоотношения с контрагентами. Хорошо, если вы можете диктовать деловым партнерам свои условия и склонять на безбумажный документооборот. Но подобных ситуаций не так много – чаще всего контрагентов приходится убеждать переходить на новый вид взаимодействия.

Запуск МКДО в холдингах или в организациях с филиалами проще всего начинать с автоматизации внутрихолдингового документооборота. После того как будут отлажены процедуры обмена между подразделениями компании, начинаем подключать контрагентов – в первую очередь ключевых поставщиков и покупателей, с которыми идет больший трафик документов. Потом – всех остальных.

#### [Как переходила на ЭДО группа компаний по производству кабеленесущих систем](https://www.directum.ru/document/10701259?utm_source=media&utm_medium=it_week&utm_campaign=proje%D1%81t&utm_content=pdf&utm_term=two_article)  и низковольтного оборудования

**ВНЕ** Организационная структура: 7 юридических лиц и 6 филиалов

Что автоматизировали: работу с первичной финансово-учетной документацией

Переход на ЭДО начат с обмена первичкой между организациями группы. Позже организован электронный документооборот с 30 ключевыми контрагентами. В единое информационное пространство связаны 4 системы: «1С: Предприятие 8.3», SAP ERP, сервис обмена электронными документами и СЭД DIRECTUM.

## Наличие законодательной базы

С правовой точки зрения, государство регламентирует обмен далеко не всеми электронными документами. Например, проще начать передавать контрагентам электронные счета-фактуры, а не договоры. Регламент обмена электронными счетами-фактурами и УПД утвержден, а значит, возникнет меньше вопросов и опасений, что документы не будут приняты контрагентами и контролирующими органами.

## Интеграция с учетными системами

Обычно первичка попадает в состав приоритетных документов, от машинной обработки которых компания планирует получить наибольший эффект. При этом хочется, чтобы счета-фактуры, акты, товарные накладные автоматически проверялись, заполнялись и т.д. Все это требует грамотной интеграции с учетной системой (УС). Здесь важно учитывать и то, насколько УС готова к подобным изменениям, а именно:

- возможна ли техническая модификация экземпляра УС в организации;
- готова ли компания выделить квалифицированных программистов/администраторов, которые выполнят соответствующую модификацию;
- согласно ли руководство вносить подобные правки в учетную систему, поскольку возможны последствия, например, удорожание обновления.

При отсутствии любой из этих 3 переменных придется использовать стороннее решение, которое позволит настроить интеграцию без доработок УС.

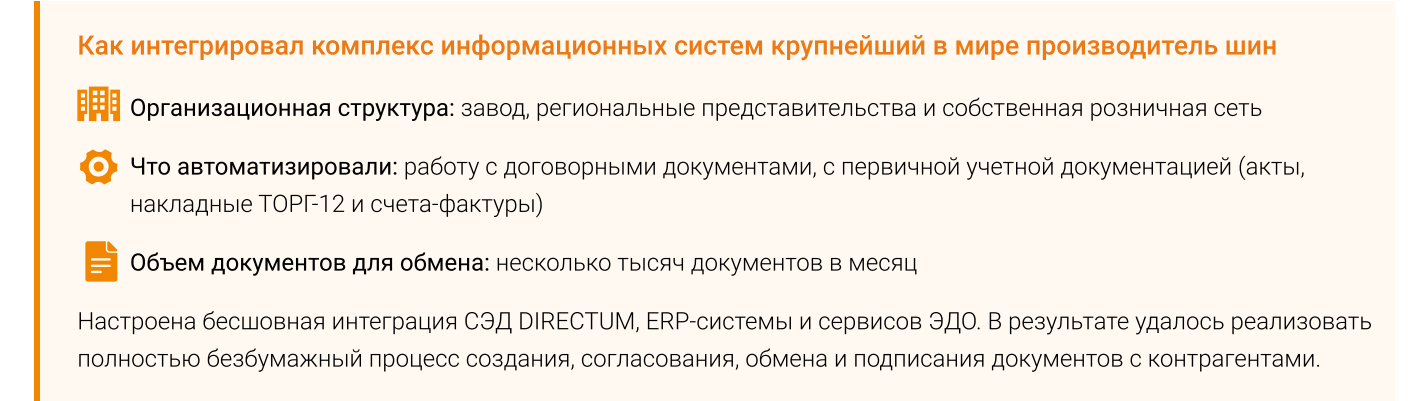

# Интеграция с сервисами обмена. Роуминг

Нередко контрагенты подключены к разным сервисам ЭДО. Как организовать внешний документооборот в этом случае?

Компания может выбрать удобный сервис обмена электронными документами и интегрировать с ним корпоративные системы. Но высока вероятность, что организации придется подстраиваться под своих ключевых поставщиков и покупателей и взаимодействовать с ними через удобного для них оператора ЭДО. Однако, не стоит увлекаться интеграцией с сервисами. Разработка, настройка и техническая поддержка каждого коннектора – довольно трудоемкие и затратные процессы.

Оптимальный вариант – интеграция с 2-3 основными операторами. С другими обмен будет настроен через технологию роуминга, позволяющую отправлять электронные документы практически любому сервису через своего оператора.

#### [Как сеть магазинов косметики вывела взаимодействие с контрагентами на новый уровень](https://www.directum.ru/document/31888579?utm_source=media&utm_medium=it_week&utm_campaign=proje%D1%81t&utm_content=pdf&utm_term=two_article)

**ВНЕ** Организационная структура: более 200 подразделений

Что автоматизировали: работу с первичной учетной документацией.

Реализовано взаимодействие с контрагентами через несколько операторов ЭДО. При этом операции, связанные с обменом электронными документами, выполняются только в интерфейсе СЭД. Автоматизированы сверка входящих финансовых документов с учетной системой 1С, а также их подписание и отправка контрагенту через сервис обмена. Вся первичная документация хранится в едином электронном архиве.

# Подведем итог

На выбор бизнес-процесса для запуска межкорпоративного документооборота влияют следующие факторы:

- большой объем документов определенного вида первичная документация (акты, накладные, счета-фактуры), договоры, допсоглашения, отраслевые документы (таможенные декларации, отчеты страховых агентов и т.д.);
- сложность реализации проекта электронного документооборота, которая оценивается по критериям:
	- стадия развития внутрикорпоративного электронного документооборота и количество контрагентов, с которыми планируется МКДО;
	- наличие законодательных регламентов, регулирующих обмен электронными документами нужного вида;
	- готовность учетной системы к интеграции с СЭД для полной автоматизации обмена документами с контрагентами;
	- вид взаимодействия с контрагентами, использующими другой сервис обмена коннекторы к сервисам или роуминг.

Внедрение МКДО следует начинать с бизнес-процессов, которые проще и эффективнее перевести в электронный вид. Постепенно нужно расширять зону охвата ЭДО, обмениваться новыми видами документов и подключать большее количество контрагентов до тех пор, пока бумажное взаимодействие не исчезнет совсем.

#### Контактная информация:

present@directum.ru 8-800-234-72-11

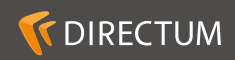